## Improve Your Mic[rosoft 70-467 Exam Score Repor](http://www.cwnpdumps.com/?p=1993)ting By Using Braindump2go's New Released 70-467 Tests Dumps (31-40)

 Braindump2go Updates Microsoft 70-467 Exam Dumps Questions, adds some new changed questions from Microsoft Official Exam Center. Want to know 2015 70-467 Exam test points? Download the following free Braindump2go Latest Exam Questions Today! Vendor: MicrosoftExam Code: 70-467Exam Name: Designing Business Intelligence Solutions with Microsoft SQL Server

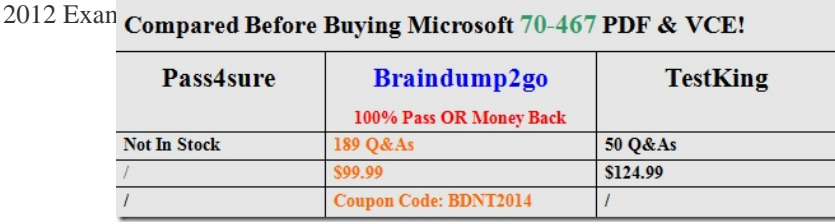

 QUESTI[ON 31You are the administrator of a SQL Server Integration Services](http://www.braindump2go.com/70-467.html) (SSIS) catalog. You have access to the original password that was used to create the SSIS catalog.A full database backup of the SSISDB database on the production server is made each day. The server used for disaster recovery has an operational SSIS catalog.The production server that hosts the SSISDB database fails.Sensitive data that is encrypted in the SSISDB database must not be lost.You need to restore the production SSIS catalog to the disaster recovery server.Which three steps should you perform in sequence? (To answer, move the appropriate actions from the list of actions to the answer area and arrange them in the correct order.)

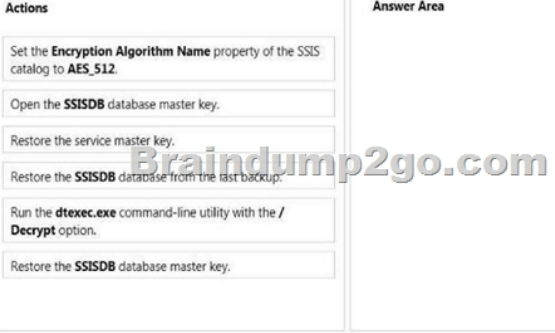

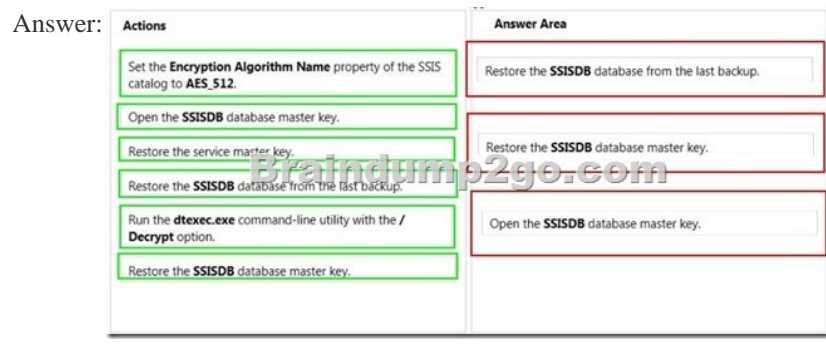

 QUEST[ION 32Several reports are based on the same SQL Server Analysis S](http://examgod.com/bdimages/41138aa10ec6_815C/wpsE0A0.tmp_thumb.jpg)ervices (SSAS) cube. Each report has several datasets defined with complex Multidimensional Expressions (MDX) queries. The company maintains separate development, test and production environments.The reports are running slowly. You plan to analyze report performance. You have the following requirements:- Monitor query statistics on the production server with as little server overhead as possible.- Gather, replay, and analyze statistics on the test server with as little administrative effort as possible.- Identify the longest-running queries on both servers.- Document statistics on disk reads on both servers.You need to gather statistics and meet the requirements.Which features should you use? To answer, drag the appropriate feature or features to the correct location or locations in the answer area. (Use only

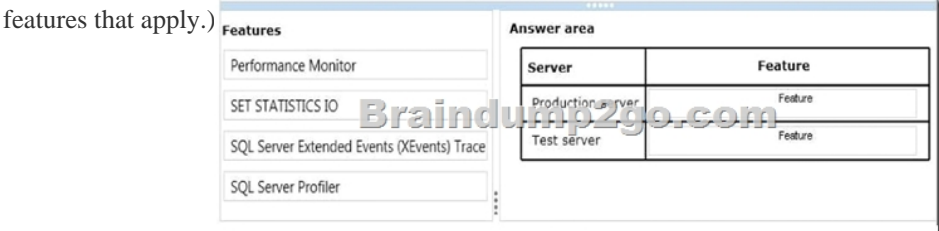

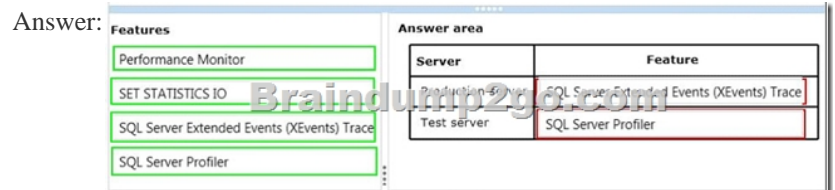

 QUEST[ION 33You are designing an extract, transform, load \(ETL\) process f](http://examgod.com/bdimages/41138aa10ec6_815C/wps1C1C.tmp_thumb.png)or loading data from a SQL Azure database into a large fact table in a data warehouse each day with the prior day's sales data. The ETL process for the fact table must meet the following requirements:- Load new data in the shortest possible time.- Remove data that is more than 36 months old.- Minimize record locking.- Minimize impact on the transaction log.You need to design an ETL process that meets the requirements. What should you do? (More than one answer choice may achieve the goal. Select the BEST answer.) A. Partition the fact table by date. Insert new data directly into the fact table and delete old data directly from the fact table.B. Partition the fact table by customer. Use partition switching both to remove old data and to load new data into each partition.C. Partition the fact table by date. Use partition switching and staging tables both to remove old data and to load new data.D. Partition the fact table by date. Use partition switching and a staging table to remove old data.Insert new data directly into the fact table. Answer: C QUESTION 34Drag and Drop QuestionsYou are validating whether a SQL Server Integration Services (SSIS) package named Master.dtsx in the SSIS catalog is executing correctly. You need to display the number of rows in each buffer passed between each data flow component of the package. Which three actions should you perform in sequence? (To answer, move the appropriate actions from the list of actions to the answer area and arrange them in the correct order.)  $\frac{\text{Execute a SQL statement with a package name of } }{\text{Master class.} }$ 

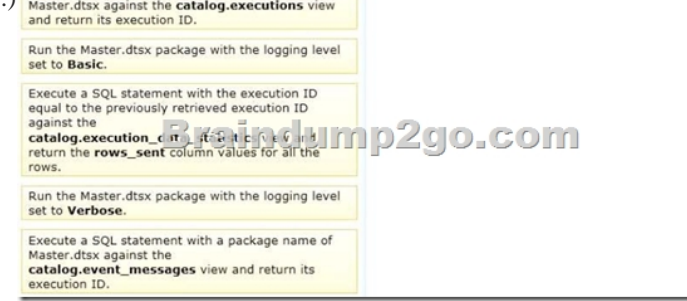

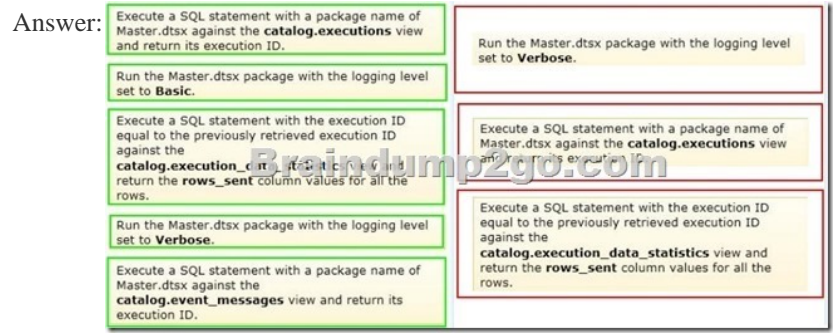

 QUEST[ION 35Drag and Drop QuestionsYou plan to deploy a SQL Server In](http://examgod.com/bdimages/41138aa10ec6_815C/wps5891.tmp_thumb.jpg)tegration Services (SSIS) project by using the project deployment model. You need to monitor control flow tasks to determine whether any of them are running longer than usual. Which three actions should you perform in sequence? (To answer, move the appropriate actions from the list of actions to the answer area and arrange them in the correct order.)  $\frac{Write\ a\ query\ against\ the}{rather\ occurrence\ on\ the\ action\ for\$ 

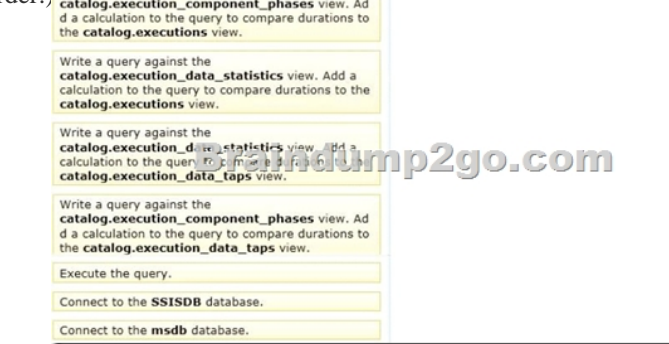

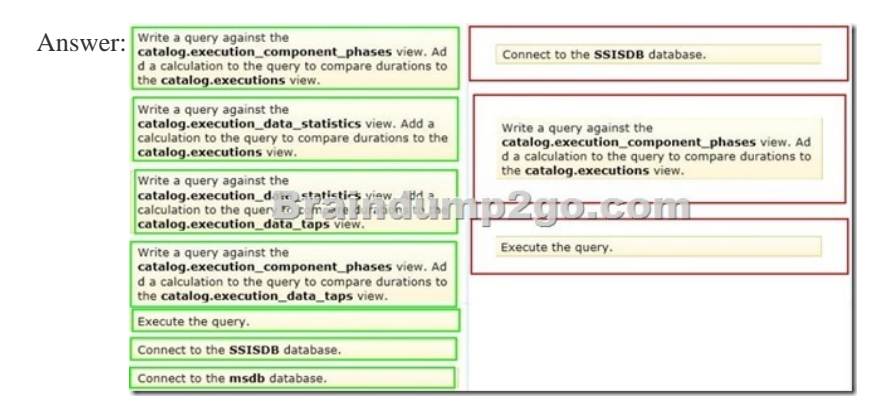

 QUEST[ION 36Drag and Drop QuestionsYou are designing a SQL Server Re](http://examgod.com/bdimages/41138aa10ec6_815C/wps8E33.tmp_thumb.jpg)porting Services (SSRS) solution. A report project must access multiple SQL Server databases. Each database is on a different instance. The databases have identical schema and security configurations. You have the following requirements:- The report must support subscriptions.- Users must be able to select the host when running the report.What should you do? To answer, drag the appropriate phrase or phrases from the list to the correct location or locations in the answer area. (Answer choices may be used once, more than once, or not all.)

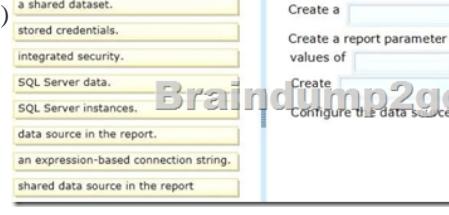

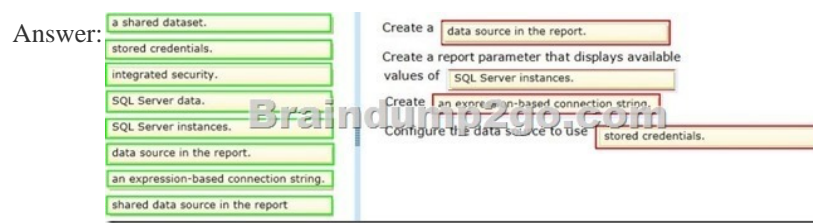

 Explana[tion:The report need a data source.Through a report parameter the us](http://examgod.com/bdimages/41138aa10ec6_815C/wpsBFCF.tmp_thumb.jpg)er can select among the available SQL Server instances. This selection is used through an expression-based connection string. Authentication is handled through stored credentials. QUESTION 37Drag and Drop QuestionsYou are designing a SQL Server Reporting Services (SSRS) solution. An existing report aggregates data from a SQL Azure database in a chart. You need to use the chart in a new report and ensure that other users can use the chart in their reports. Which three actions should you perform in sequence? (To answer, move the appropriate actions from the list of actions to the answer area and arrange them in the correct order,) In Report Builder, insert the report part into a new

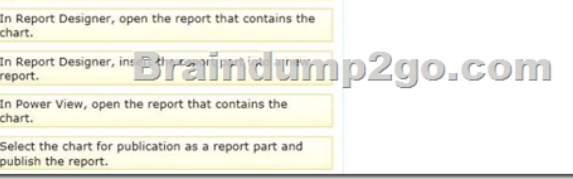

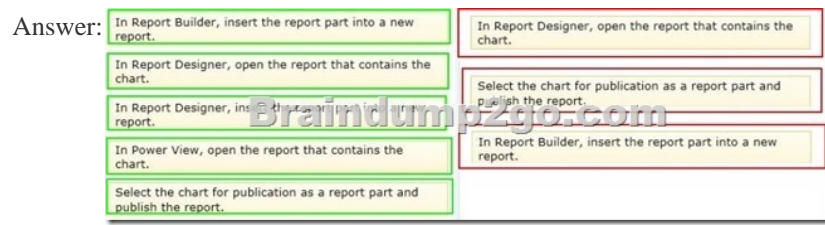

 QUEST[ION 38You are designing a multidimensional OLAP \(MOLAP\) cube](http://examgod.com/bdimages/41138aa10ec6_815C/wpsE9BE.tmp_thumb.jpg). The MOLAP cube must meet the following requirements:Ensure that workloads for aggregation tuning can be automatically collected. Require the least amount of effort to perform manual aggregation tu[ning. Minimize impact on the performance of previo](http://www.cwnpdumps.com/?p=1993)usly tuned queries. You need to design a MOLAP cube that meets the requirements. What should you do? (More than one answer choice may achieve the goal. Select the BEST answer.) A. Enable SQL Server Analysis Services (SSAS) query logging. Run the Usage-Based Optimization Wizard to generate aggregations. Merge the wizard results with existing aggregation designs.B. Set up multiple partitions. Run the Aggregation Design Wizard periodically for each measure group. After the wizard finishes, discard the old aggregation design and accept the new one.C. Set up multiple partitions. Run the Aggregation Design Wizard on each partition. Schedule the aggregations by using an XMLA script in SQL Server Agent.D. Set the AggregationUsage property of all attributes based on natural keys to Full. Answer: A QUESTION 39You are designing a fact table in a SQL Server database. The fact table must meet the following requirements:- Include a columnstore index.- Allow users to choose up to 10 dimension tables and up to five facts at one time. - Maximize performance of queries that aggregate measures by using any of the 10 dimensions.- Support billions of rows.- Use the most efficient design strategy.You need to design the fact table to meet the requirements. What should you do? (More than one answer choice may achieve the goal. Select the BEST answer.) A. Design a fact table with 5 dimensional key columns and 10 measure columns. Place the columnstore index on the dimensional key columns.B. Design a fact table with 5 dimensional key columns and 10 measure columns. Place the columnstore index on the measure columns.C. Design a fact table with 10 dimensional key columns and 5 measure columns. Place the columnstore index on the dimensional key columns and the measure columns.D. Design a fact table with 10 dimensional key columns and 5 measure columns. Place the columnstore index on only the measure columns. Answer: C QUESTION 40Drag and Drop QuestionsYou are designing a SQL Server Analysis Services (SSAS) data model on a very large data warehouse. The fact tables in the data warehouse contain terabytes of data in tens of billions of rows. You must support the following features:- Complex attribute/column relationships- Advanced calculations in the data model definition - Advanced calculations using logic deployed in a custom assembly You need to choose the correct SSAS design strategy. What should you do? To answer, drag the appropriate term or terms to the correct location or locations in the answer area. (Answer choices may be used once, more than once, or not all.) Microsoft Visual C#

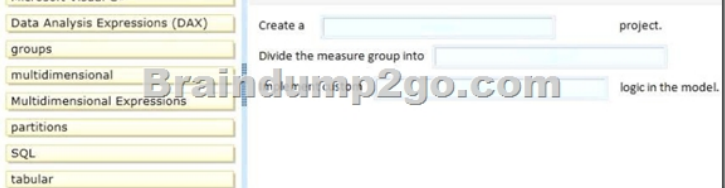

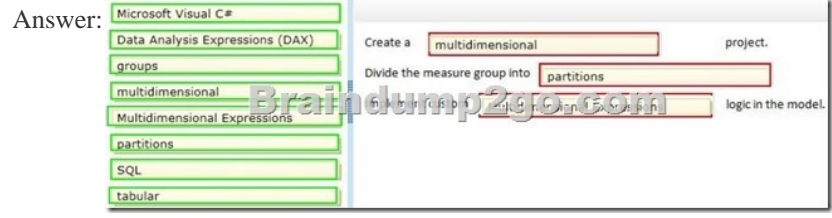

 Explana[tion:Box 1:The primary reason for building an Analysis Services mu](http://examgod.com/bdimages/41138aa10ec6_815C/wps2FB5.tmp_thumb.jpg)ltidimensional model is to achieve fast performance of ad hoc queries against business data. A multidimensional model is composed of cubes and dimensions that can be annotated and extended to support complex query constructions.Box 2:A partition is a container for a portion of the measure group data. Partitions are not seen from MDX queries; all queries reflect the whole content of the measure group, regardless of how many partitions are defined for the measure group. The data content of a partition is defined by the query bindings of the partition, and by the slicing expression.Box 3:Multidimensional Expressions (MDX) is the query language that you use to work with and retrieve multidimensional data in Microsoft SQL Server 2005 Analysis Services (SSAS). Thanks For Trying Braindump2go Latest Microsoft 70-467 Dumps Questions! Braindump2go Exam Dumps ADVANTAGES:? 100% Pass Guaranteed Or Full Money Back! ? Instant Download Access After Payment!? One Year Free Updation!? Well Formated: PDF,VCE,Exam Software!? Multi-Platform capabilities ? Windows, Laptop, Mac, Android, iPhone, iPod, iPad.? Professional, Quick,Patient IT Expert Team 24/7/365 Onlinen Help You!? We served more than 35,000 customers all around the world in last 5 years with 98.99% PASS RATE!? Guaranteed Secure Shopping! Your Transcations are protected by Braindump2go all the time!? Pass any exams at the FIRST try! Compared Before Buying

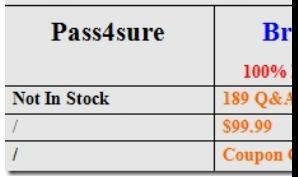

http://www.braindump2go.co[m/70-467.html](http://www.cwnpdumps.com/?p=1993)